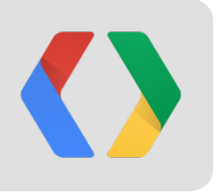

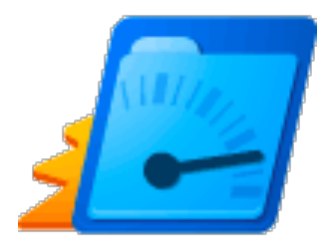

#### **WEITVELING UP<br>Velocity/Furor Delivering Optimized Images on the Modern Web** Velocity/Europe, Barcelona November 17, 2014

**Joshua Marantz** [jmarantz@google.com](mailto:jmarantz@google.com)

*Google Make the Web Fast team*

### **Balancing UX, Speed and Ease of Development**

#### *Desktop / Retina Tablet Users*

Fast WIFI connection Can Display large, dense images Powerful CPUs Long-lasting Batteries Varying Browser Capabilities

#### *Smartphone Users*

High-latency connectivity Relatively small screens Slow CPUs, thin pipe to GPUs Batteries Stretched Thin Varying Browser Capabilities

#### *Website Developers*

Limited Time --> Prioritize Content User-Generated Content Confusing Array of Changing Standards Browsers Updating Constantly Getting Up To Speed on "Responsive" Techniques

### **Balancing UX, Speed and Ease of Development**

#### *Desktop / Retina Tablet Users*

Fast WIFI connection Can Display large, dense images Powerful CPUs Long-lasting Batteries Varying Browser Capabilities

#### *Smartphone Users*

High-latency connectivity Relatively small screens Slow CPUs, thin pipe to GPUs Batteries Stretched Thin Varying Browser Capabilities

#### *Website Developers*

Limited Time --> Prioritize Content User-Generated Content Confusing Array of Changing Standards Browsers Updating Constantly Getting Up To Speed on "Responsive" Techniques

# **Delivering A Great Mobile Web Experience**

UX = Performance + Quality

Mobile Web Performance

*Above-the-fold content delivered in one round trip, 15kb compressed*

I[lya Grigorik: Optimizing the Critical Rendering Path for Instant Mobile Websites - Velocity SC - 2013](https://www.youtube.com/watch?v=YV1nKLWoARQ)

*This includes all critical JavaScript, CSS, and Images*

- *→ inlined base64 low-resolution data URLs*
- *→ use the most compact format available on client*

Mobile Web Quality

*Deliver images with enough quality to make Retina displays look great* → *replace low-res images with high-res ones on zoom*

### **Balancing UX, Speed and Ease of Development**

*Desktop / Retina Tablet Users* Fast WIFI connection Can Display large, dense images Powerful CPUs Long-lasting Batteries Varying Browser Capabilities

#### *Smartphone Users*

High-latency connectivity Relatively small screens Slow CPUs, thin pipe to GPUs Batteries Stretched Thin Varying Browser Capabilities

#### *Website Developers*

Limited Time --> Prioritize Content User-Generated Content Confusing Array of Changing Standards Browsers Updating Constantly Getting Up To Speed on "Responsive" Techniques

### **Delivering a great desktop / tablet experience**

- Image-resolution sensitive to pixel density
- Image-resolution sensitive to zoom-level
- Maximize system performance using CDNs and proxy-caches

### **Balancing UX, Speed and Ease of Development**

#### *Desktop / Retina Tablet Users*

Fast WIFI connection Can Display large, dense images Powerful CPUs Long-lasting Batteries Varying Browser Capabilities

#### *Smartphone Users*

High-latency connectivity Relatively small screens Slow CPUs, thin pipe to GPUs Batteries Stretched Thin Varying Browser Capabilities

#### *Website Developers*

Limited Time --> Prioritize Content User-Generated Content Confusing Array of Changing Standards Browsers Updating Constantly Getting Up To Speed on "Responsive" Techniques

#### **Website Developers**

 Most Website developers are not **performance** experts Most Website developers are not **mobile** experts Most Website developers are not **responsive-design** experts

Most Website developers don't come to Velocity

Many websites are not owned or maintained by their developers contractors, sons-in-law, nephews...

### **Web Developers View of Web Images**

A simple  $\langle \text{img src} = \ldots > \text{tag}$  is the easiest way to put images on your site

Consider sites with lots of web pages Each of those have lots of images

Getting simple 'img' tags right may be all we can get in the wild

But by itself it is not going to make all of your users happy.

### **The Changing Landscape: Image Formats**

Lossy: JPEG, **Webp, JPEG-XR** Lossless: PNG, **Webp, JPEG-XR**, GIF, SVG

Fewer bytes is generally better modulo decompression cost modulo memory of decompressed image Goal: get the whole page to 15k uncompressed, 1 round trip we need to squeeze critical images need to serve them as base64 data URLs

<http://goldfishforthought.blogspot.com/2010/10/comparison-webp-jpeg-and-jpeg-xr.html> [https://developers.google.com/speed/webp/docs/webp\\_study](https://developers.google.com/speed/webp/docs/webp_study) <http://www.smashingmagazine.com/2014/05/14/responsive-images-done-right-guide-picture-srcset/>

### **The Changing Landscape: Overall Browser Share**

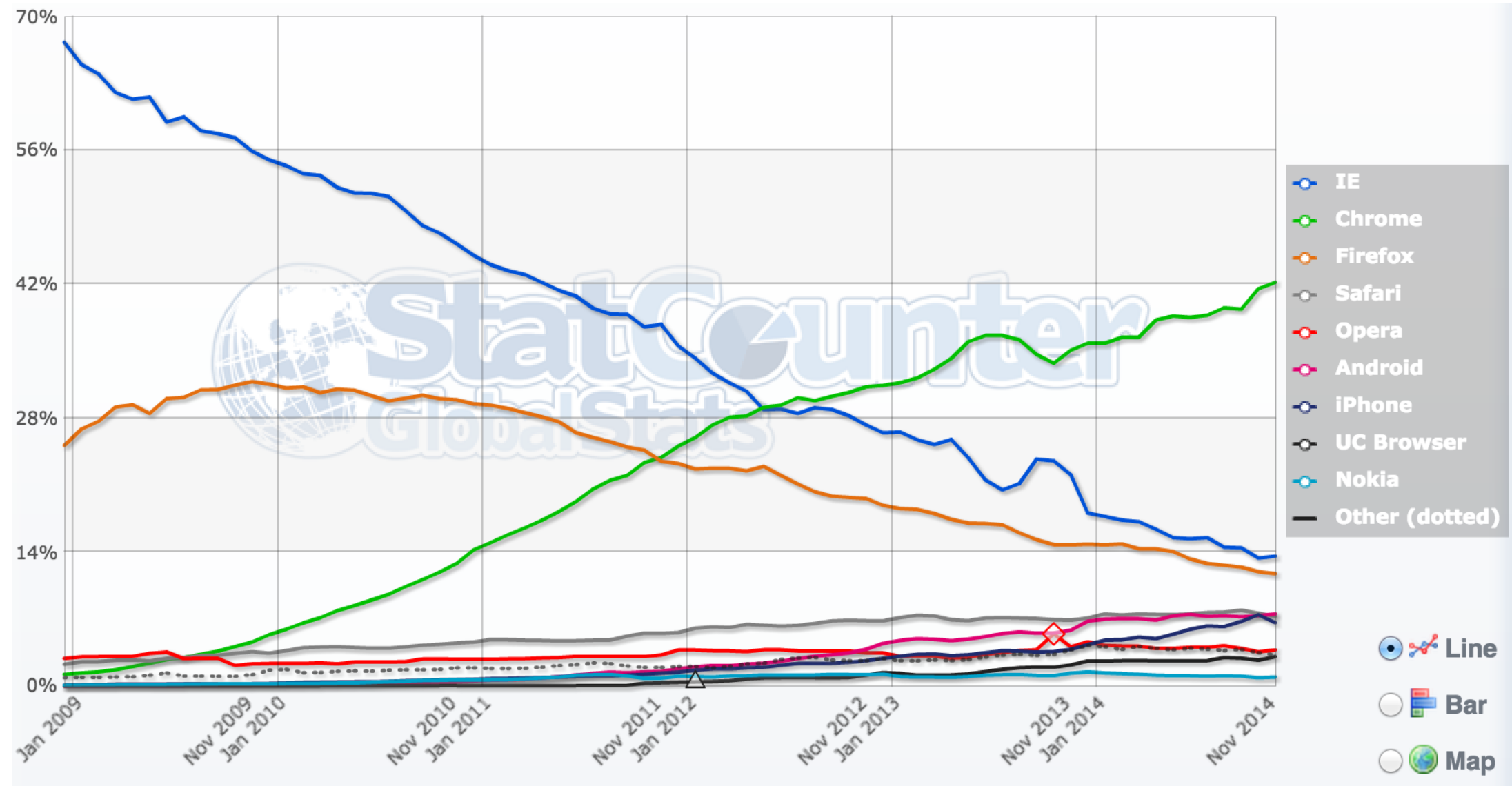

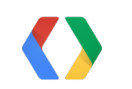

<http://gs.statcounter.com/#all-browser-ww-monthly-200812-201411>

# **The Changing Landscape: The Ascent Of Mobile**

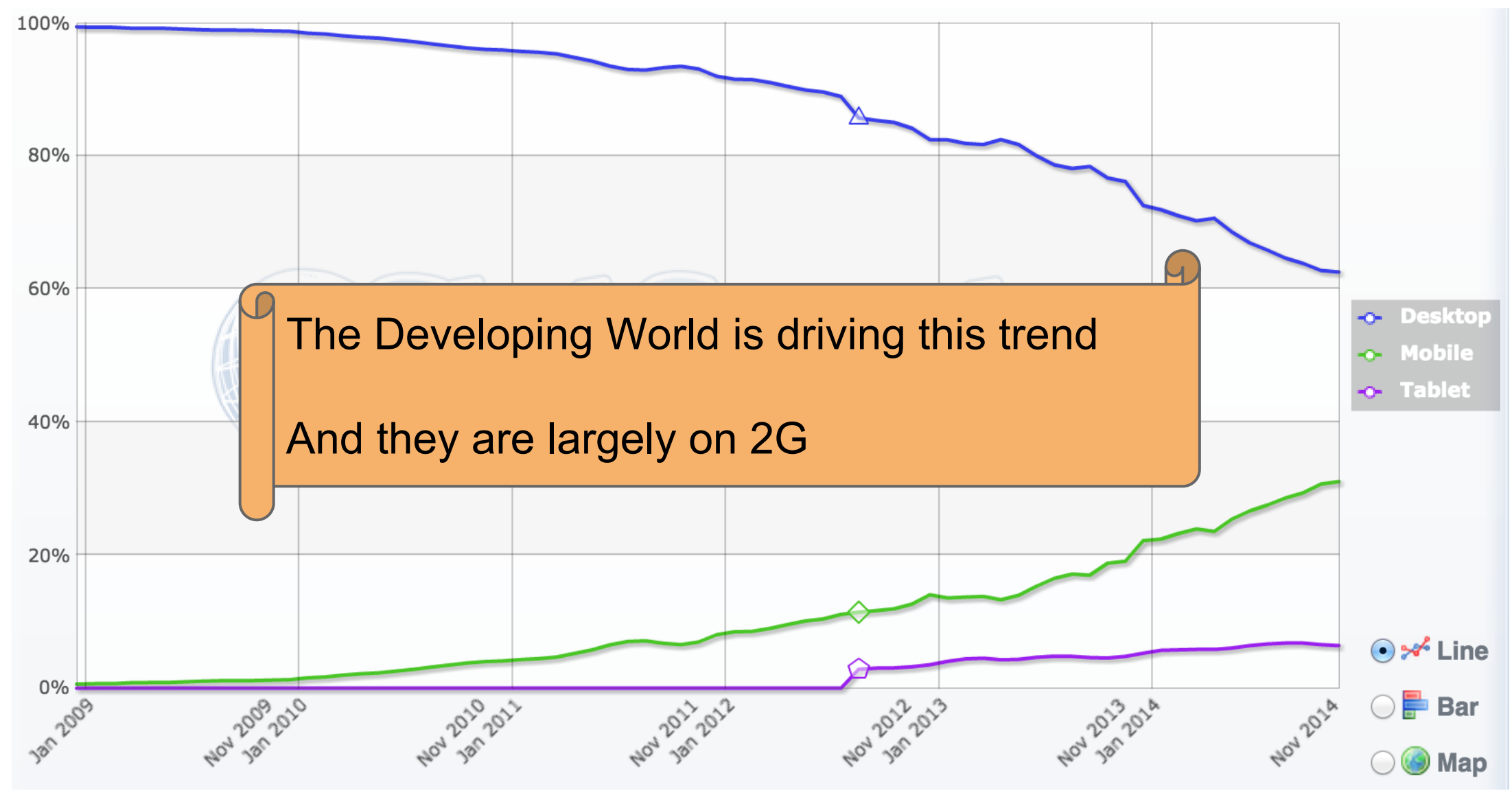

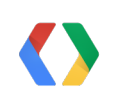

<http://gs.statcounter.com/#desktop+mobile+tablet-comparison-ww-monthly-200812-201411>

# **The Changing Landscape: Mobile-only Browser Share**

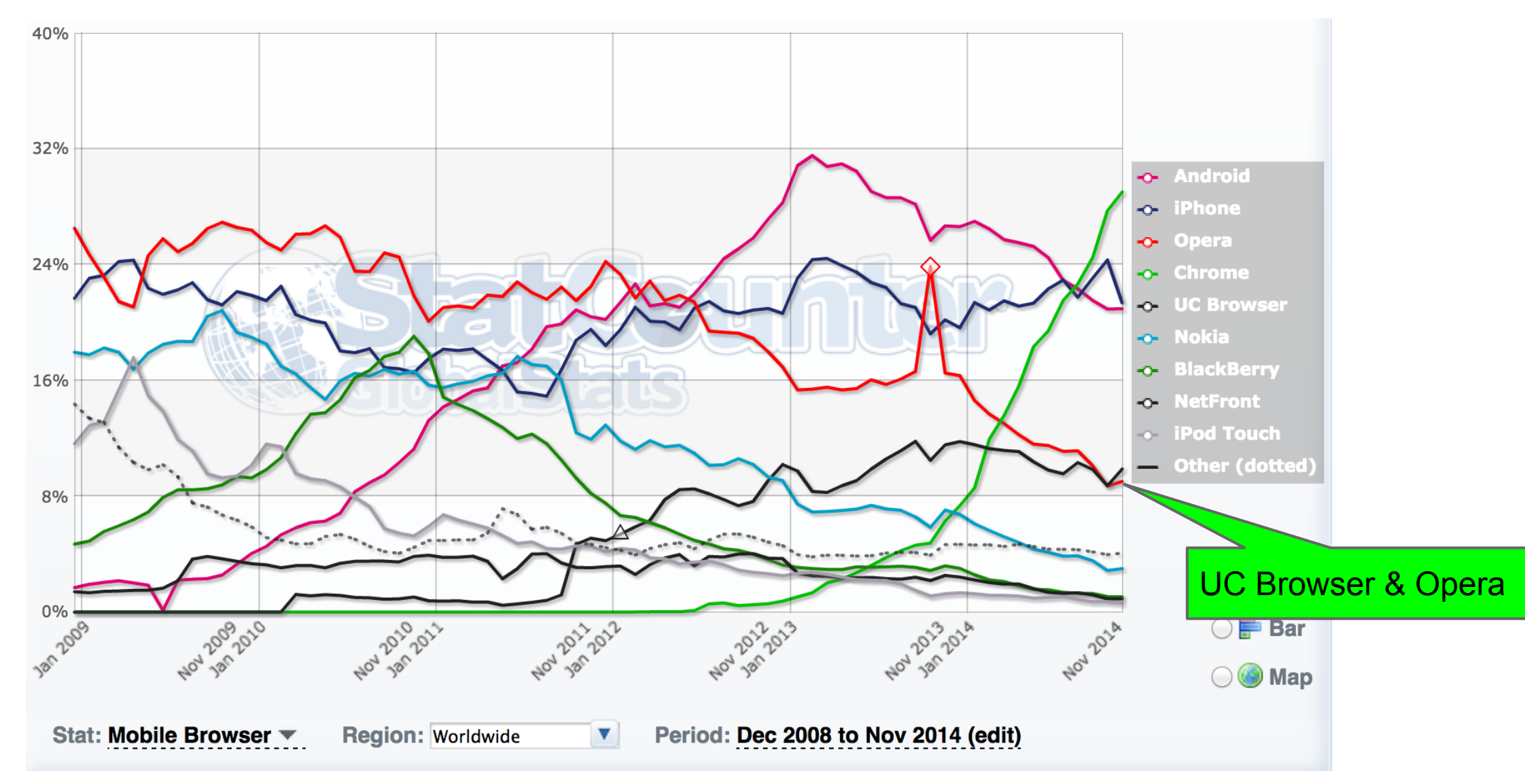

[http://gs.statcounter.com/#mobile\\_browser-ww-monthly-200812-201411](http://gs.statcounter.com/#mobile_browser-ww-monthly-200812-201411)

# **The Changing Landscape: Browser Image Support, Nov '14**

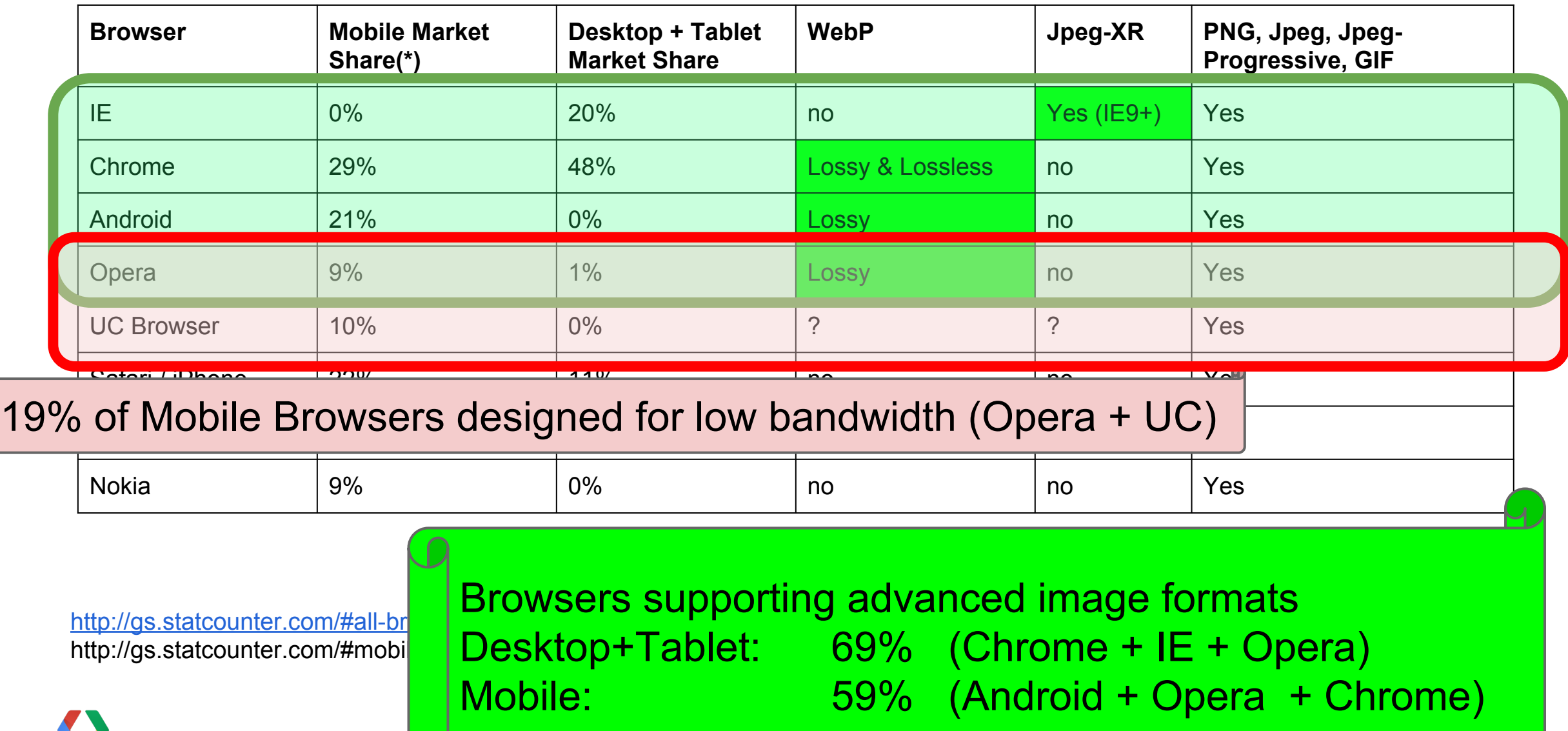

# **Changing Landscape: Devices**

[http://en.wikipedia.org/wiki/List\\_of\\_displays\\_by\\_pixel\\_density](http://en.wikipedia.org/wiki/List_of_displays_by_pixel_density) (+ zooming)

<img src="image-1x.jpg" width="500" height="500">

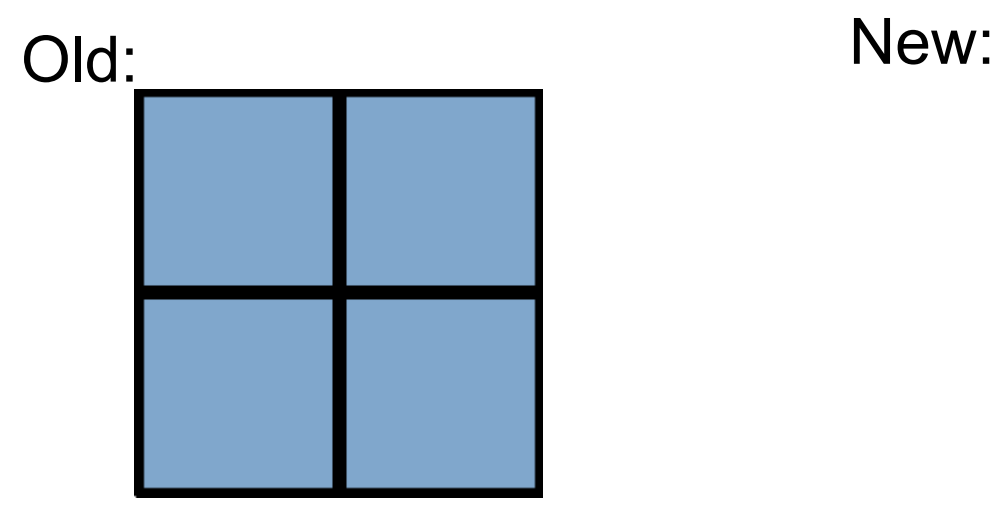

CSS pixel  $==$  device pixel  $\overline{C}$ CSS pixel  $\neq$  device pixel

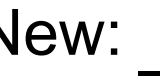

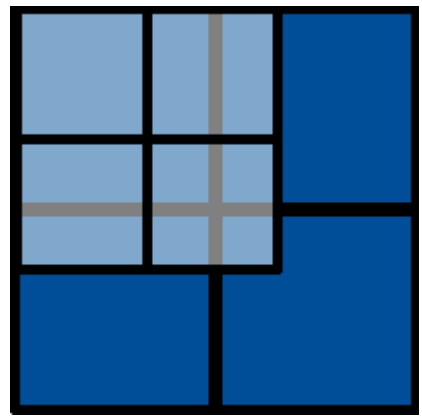

### **Recent Apple device resolutions**

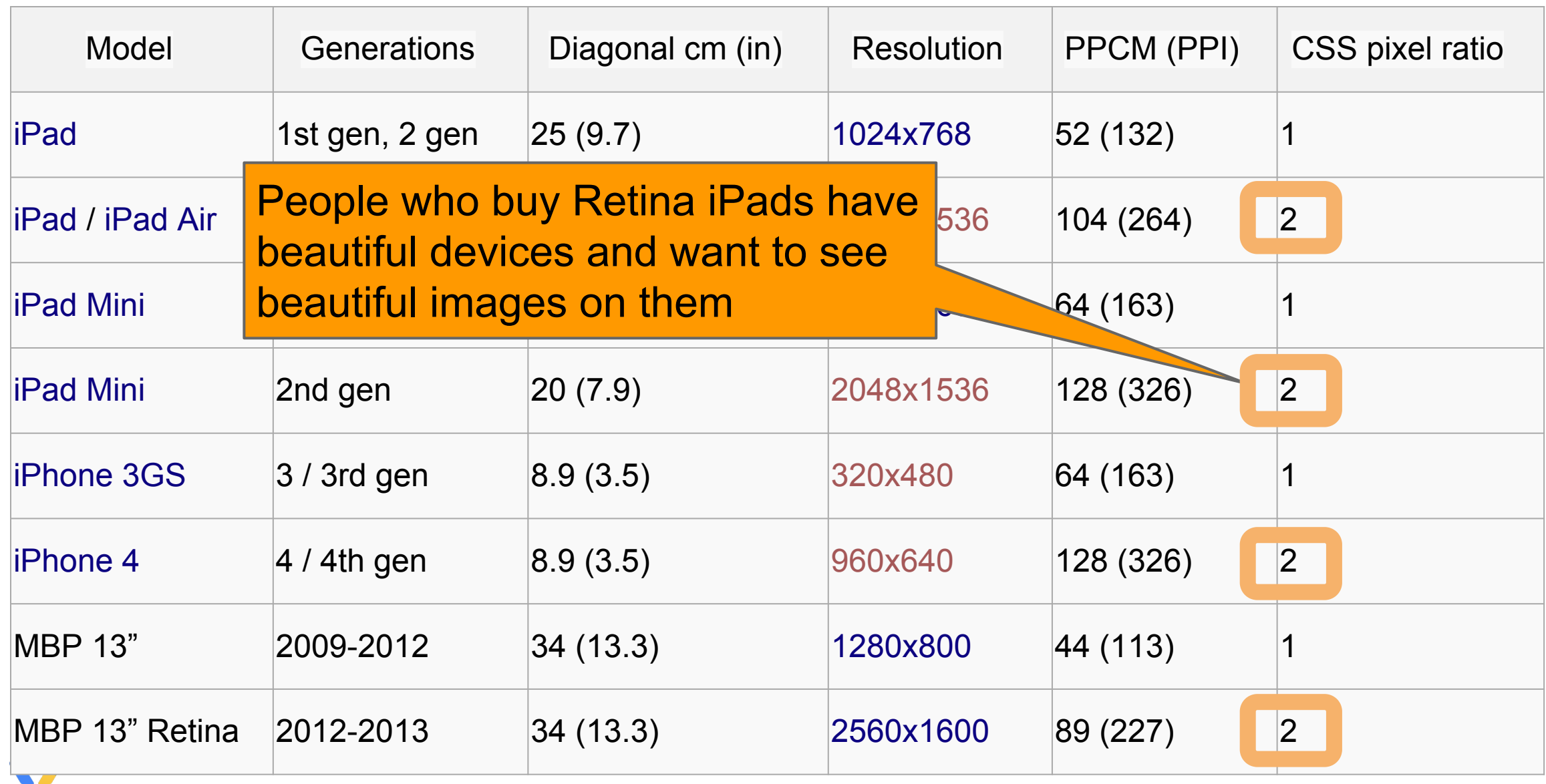

# **Challenges with simple <img src=> tag**

All parameters for optimization not known in one place

The browser doesn't know the image dimensions are quality before downloading

The server does not know the pixel density or device performance based in the request

Thus was born srcset: <http://www.w3.org/html/wg/drafts/srcset/w3c-srcset/> (published June 26, 2014)

#### **srcset browser support**

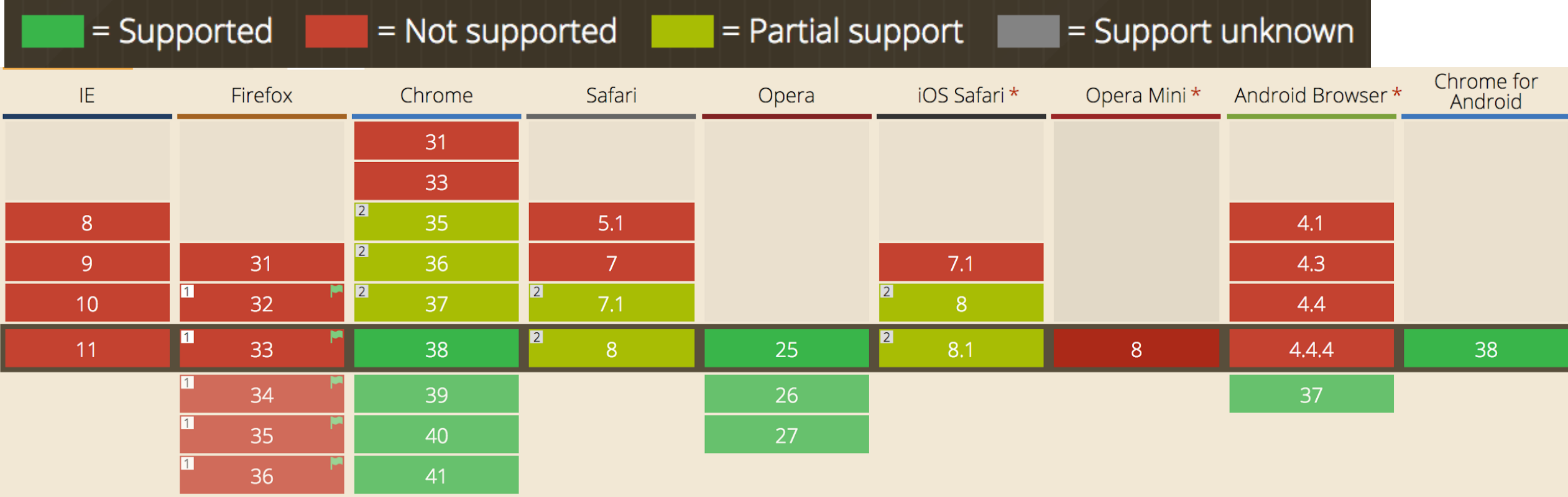

Fortunately, Graceful fallback to src= attribute means you can use srcset and it will not harm other browsers

# **Don't forget the users!**

Who are your users?

How are they connected?

What browsers do they use?

Do you care...

whether your site is beautiful on a modern tablet / computer? if your site works properly on a variety of older browsers if your site performs well on a mobile phone on Edge/3G/LTE?

### **Anatomy of a reasonable Image tag**

```
<img src="image-1x.jpg"
     srcset="image-2x.jpg 2x, image-4x.jpg 4x">
```
Available in Chrome, Safari, & Firefox

Extra attributes will be safely ignored by other browsers until they add this capability

Delivers the right quality images to most modern phones and tablets

# **srcset specification flexibility**

The [srcset](http://www.w3.org/html/wg/drafts/srcset/w3c-srcset/#attr-img-srcset) attribute allows authors to provide a set of images to handle graphical displays of varying dimensions and pixel densities.

The attribute essentially takes a comma-separated list of URLs each with one or more descriptors giving the maximum viewport dimensions and pixel density allowed to use the image. From the available options, the user agent then picks the most appropriate image. **If the viewport dimensions or pixel density**  changes, the user agent **can** replace the image data with a new image on **the fly.**

To specify an image, give first a URL, then one or more descriptors of the form 100w or 2x, where "100w" means "maximum viewport width of 100 CSS pixels" and "2x" means "maximum pixel density of 2 device pixels per CSS pixel".

#### **Srcset Observations in Chrome & Safari**

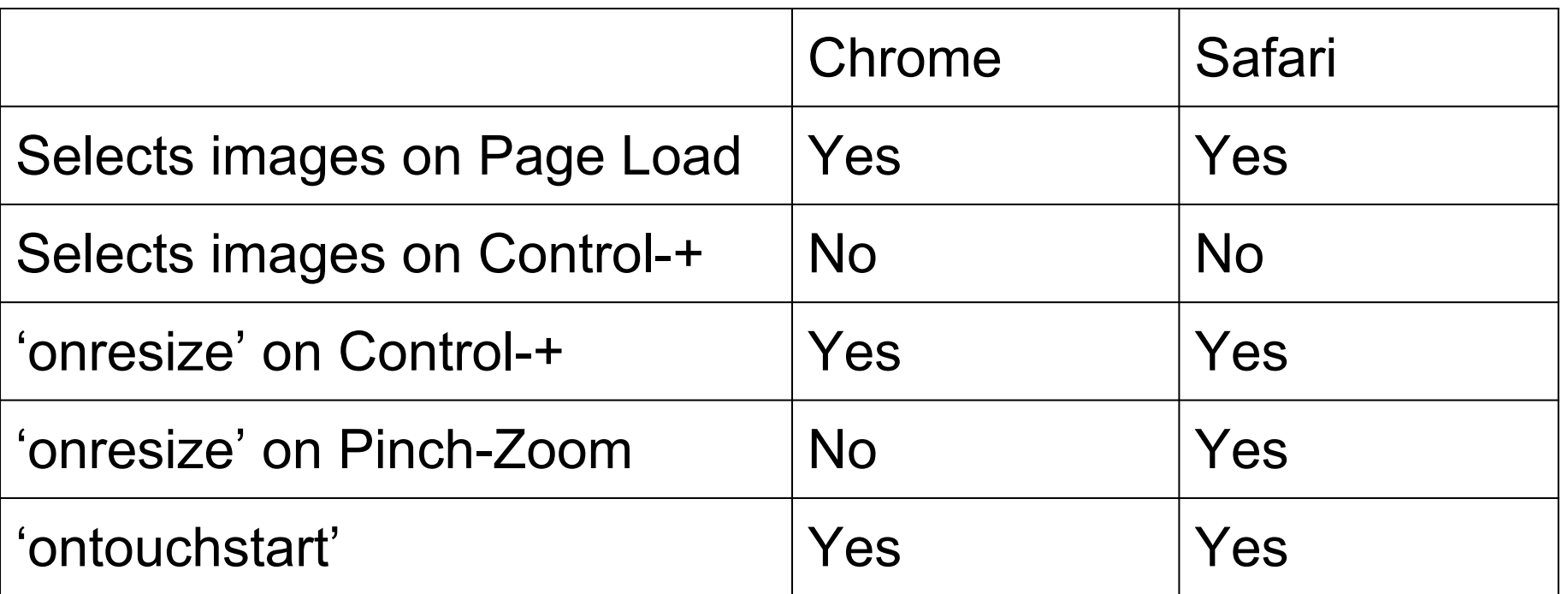

srcset helps Responsive Design, but is not dynamic by default

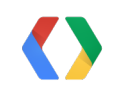

# **Dynamic Image Refinement "polyfills"**

```
function upgradeImage(img) {
 var hiRes = getSourceForCurrentResolution(img);
if (img.src != hiRes) {
  var hiResImg = new Image();
 hiResImg.onload = function() { img.src = hiRes; }
 hiResImg.src = hiRes;
```
}

}

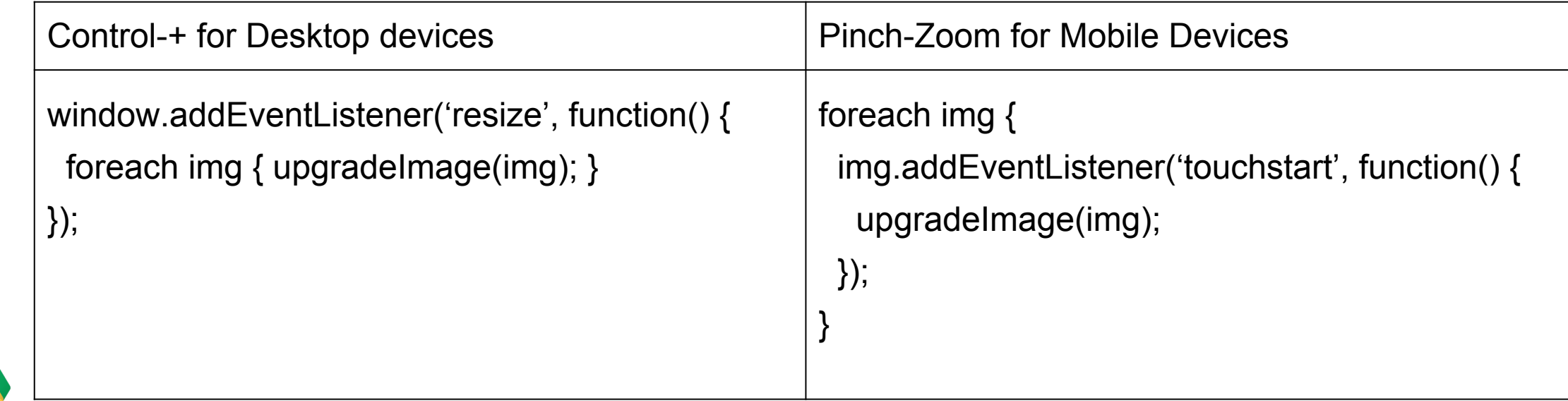

# **Why Add This JS? Can't Browsers Do This?**

Game Plan:

Deliver a low-res view of the web page in 15k bytes compressed no external resources Fill in detail dynamically as user expresses interest

srcset is not (AFAICT) intended for this, but it could be

### **Resized image with simple img tag**

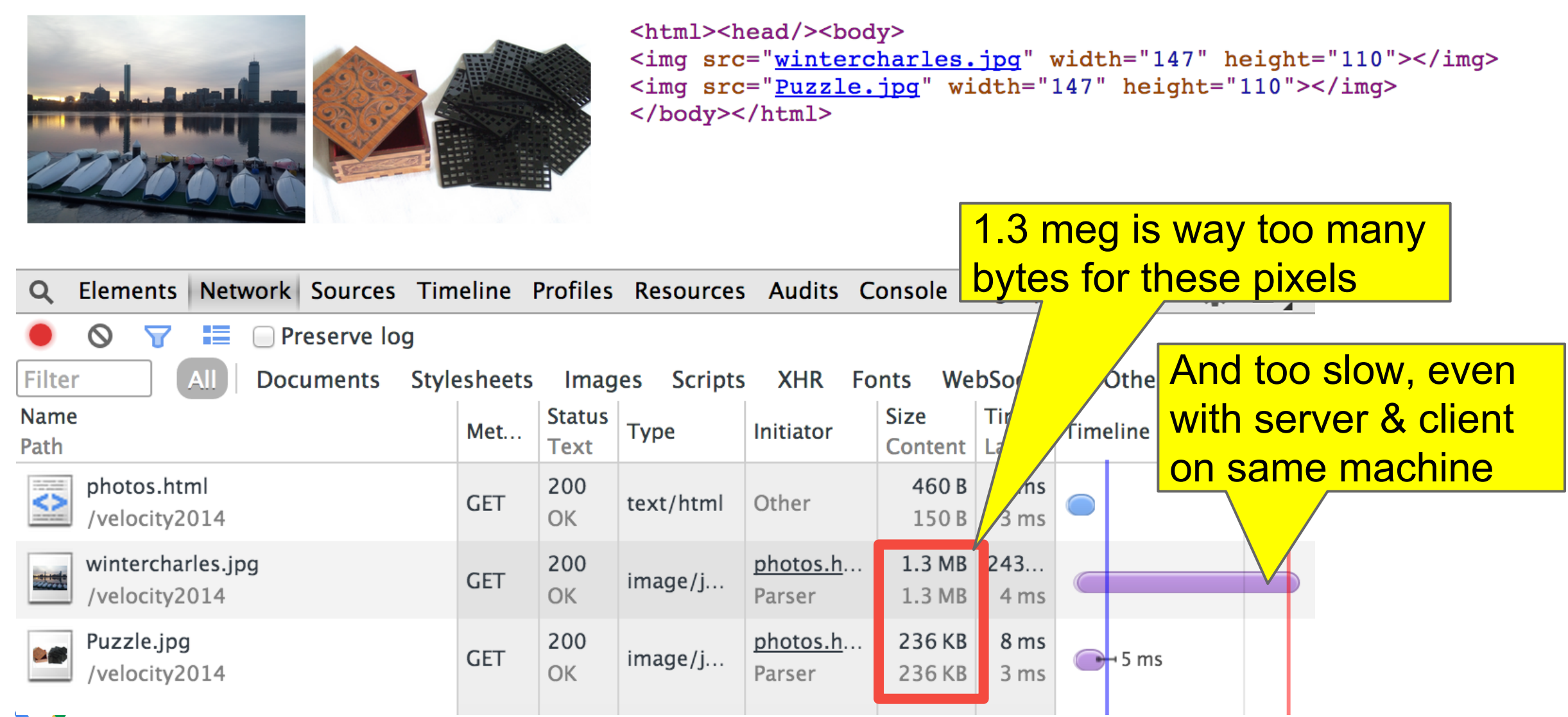

### **Optimized/sized images are 90% smaller & look great...**

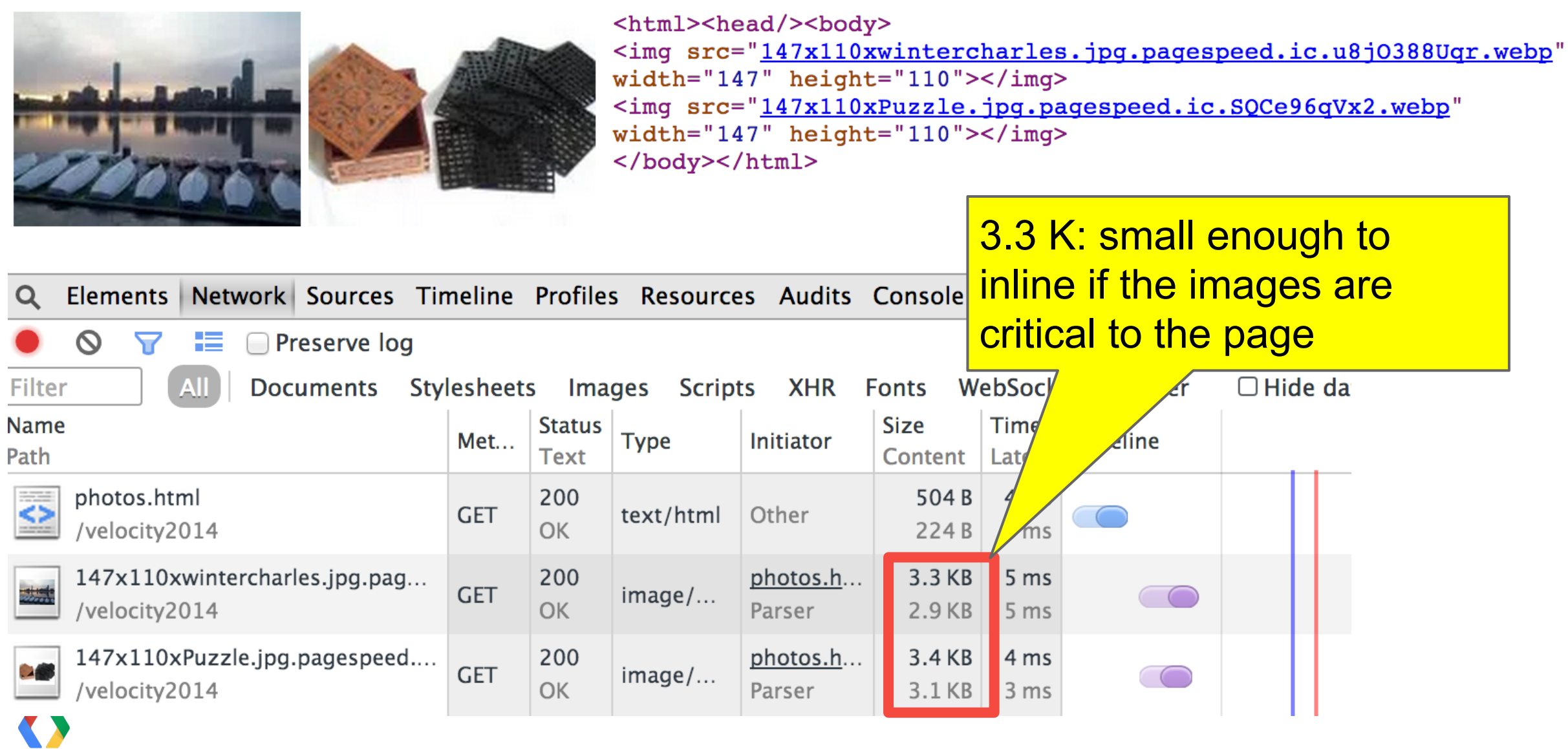

#### **...until you zoom in; browser scaling looks terrible**

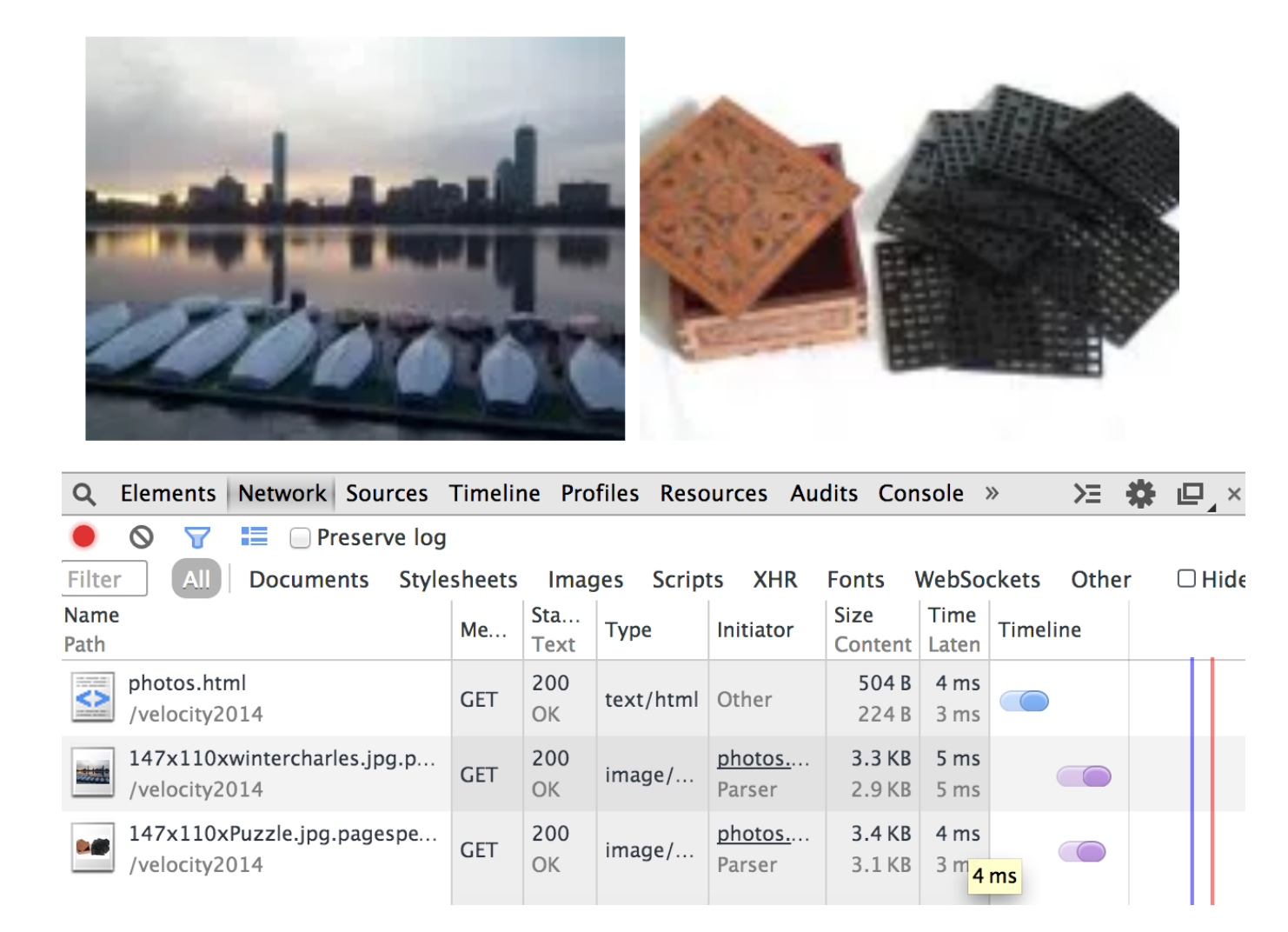

# **Add "srcset" and polyfill for Zoom Sensitivity**

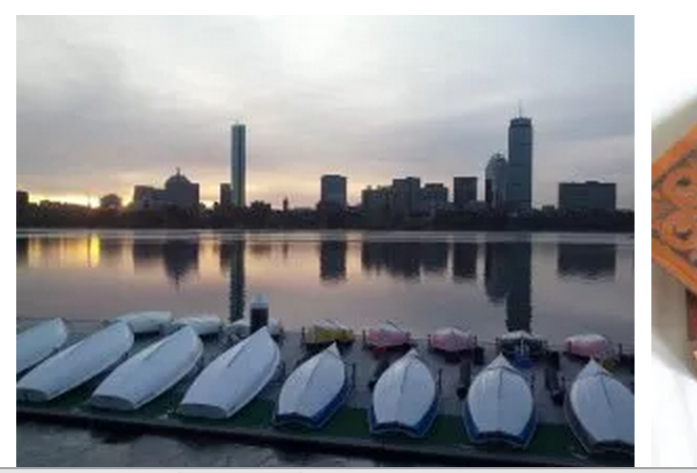

<img src="147x110xwintercharles.jpg.pagespeed.ic.u8j0388Ugr.webp" width="147" height="110"

srcset="147x110xwintercharles.jpg.pagespeed.ic.u8j0388Uqr.webp 2x, 294x220xwintercharles.jpg.pagespeed.ic.TsN8kStZoG.webp 4x, 588x440xwintercharles.jpg.pagespeed.ic.gqGnlvZ164.webp 8x"></img> <img src="147x110xPuzzle.jpg.pagespeed.ic.SQCe96qVx2.webp" width="147" height="110" srcset="147x110xPuzzle.jpg.pagespeed.ic.SQCe96qVx2.webp 2x, 294x220xPuzzle.jpg.pagespeed.ic.TNrvmneew0.webp 4x, 588x440xPuzzle.jpg.pagespeed.ic.jGQVaWuUtJ.webp 8x"></img> <script src="/velocity2014/responsive.js" type="application/javascript"> </script></body></html>

Elements Network Sources Timeline Profiles Resources

 $\blacksquare$   $\blacksquare$  Preserve log

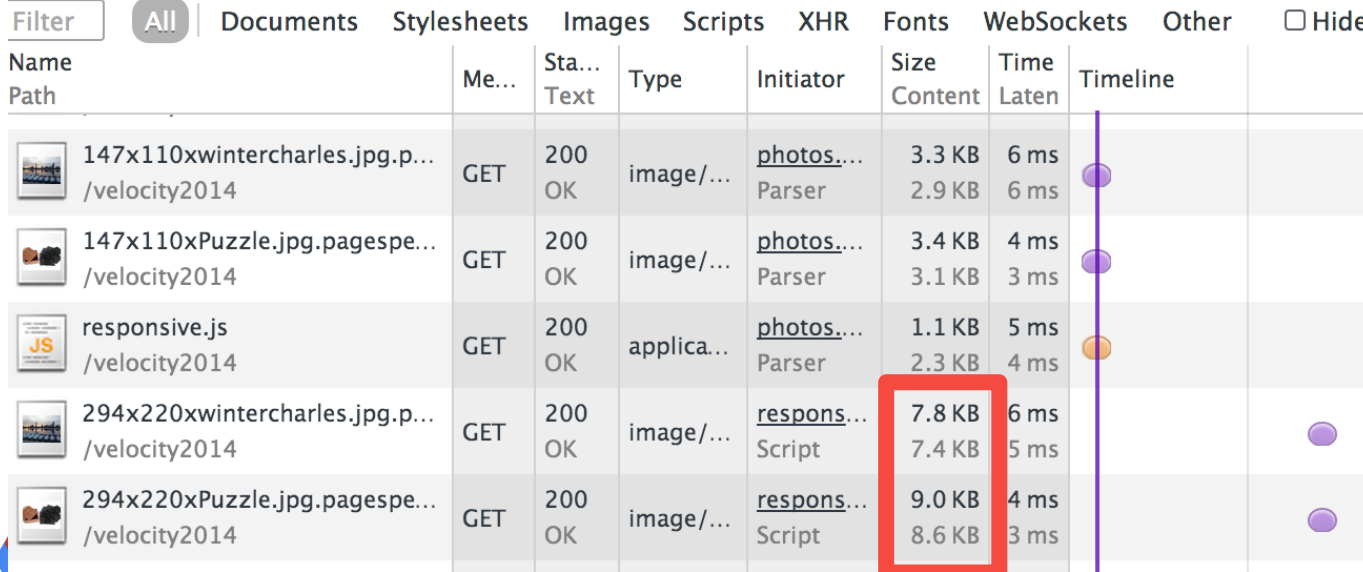

1.1k JavaScript "polyfill" replaces lower-res images with higher-res images when user zooms in with Control-+. + Enables 'srcset' on all browsers with JS!

# Demo

# **Delivering the best image format in markup**

<picture> and <source> can be combined to select webp images to compatible browsers (Chrome, Opera)

<https://html.spec.whatwg.org/multipage/embedded-content.html#introduction-3:attr-picture-source-type>

<picture>

 <source srcset="/uploads/100-marie-lloyd.webp" type="image/webp"> <source srcset="/uploads/100-marie-lloyd.jxr" type="image/vnd.ms-photo"> <img src="/uploads/100-marie-lloyd.jpg" alt="" width="100" height="150"> </picture>

# **Delivering the best image format in the server**

#### **Change the URL**

• Web Performance Optimization

mod\_pagespeed etc, Akamai Aqua Ion, Radware

- Embedded in Web App (Facebook, Google+)
- Risks: subtly interfering with JavaScript introspection

<http://mzoom.org/588x440xwintercharles.jpg.pagespeed.ic.iVgBCAHftt.webp>

#### **Leave the URL alone**

- Serve webp but to .jpg URL
- Use Vary:Accept
- Proxy-caches & CDNs need to cache responses with Vary:Accept

# **Hints From The HTTP Request**

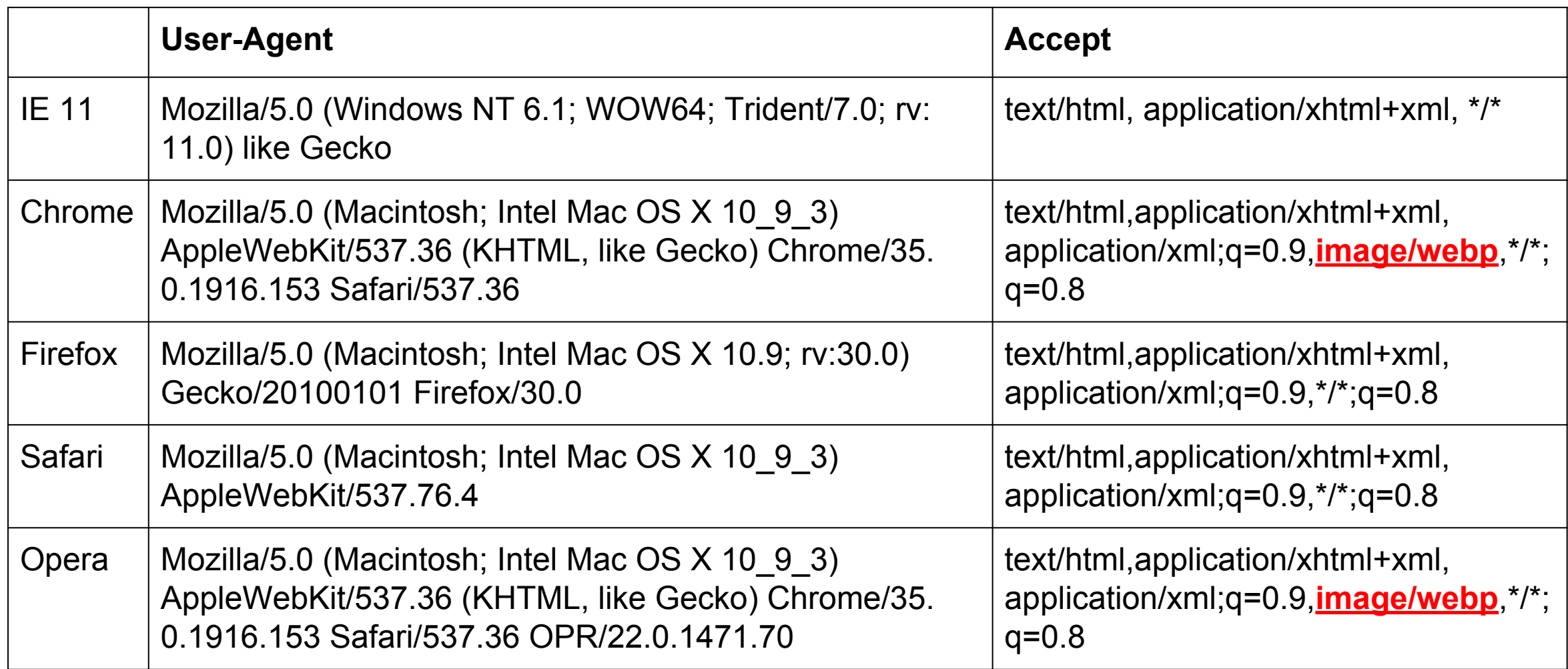

### **Content Delivery Networks**

Proxy Caches situated closer to users than your origin Maps URLs + X? -> Content (Content-Type) But what if you want to serve different content to modern browsers?

Vary:Accept Vary:User-Agent

One concern: Proxy Cache Fragmentation

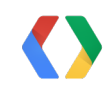

### **Local Proxy Cache**

Handles cached requests much faster than typical origin servers

Varnish **Squid** Apache Traffic Server nginx

Same issues with CDNs: Vary handling

### **Getting the Details Right: Internet Explorer**

Add Vary:Accept in your response headers

IE will have to validate browser cache hits (!!)

Omit Vary:Accept in your response headers

- Proxy caches and CDNs can deliver the wrong content, so use Cache-Control:private
- Strip Vary:Accept at the last point you control: proxy cache or CDN

# ModPagespeedEnableFilters in\_place\_optimize\_for\_browser ModPagespeedPrivateNotVaryForIE off

https://developers.google.com/speed/pagespeed/module/system#in\_place\_optimize\_for\_browser

# **Getting the Details Right: Amazon EC2**

HTTP Requests for origin images from EC2 are served with User-Agent + Accept headers stripped (!!!)

 $\rightarrow$  We must serve distinct URLs for webp, avoid optimizing inplace for sites using EC2 as a CDN

# **Making A Better Web**

- $\rightarrow$  Evangelize web development best practices
- $\rightarrow$  Make faster browsers
- $\rightarrow$  Make better CDNs
- $\rightarrow$  Automate content generation to exploit browsers & CDNs

# **Delivering Optimized Images On The Modern Web**

In 2014, browsers, CDNs, and WPO tools are make this easier

Effective use of srcset (with help of dynamic polyfills) Try It Yourself: h[ttp://mzoom.org \[](http://mzoom.org)through November 2014]

Sending superior image formats to modern browsers

Effective Use of CDNs and Proxy Caches

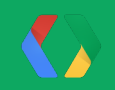